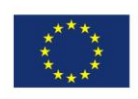

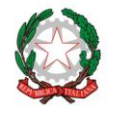

Istituto di Istruzione Secondaria Superiore<br>Nicola Garrone | Barletta/Canosa di Puglia Liceo Artistico | Istituto Professionale Servizi Commerciali e Socio-Sanitari

# COMUNICAZIONE n**° <sup>354</sup>** del **27/05/2020**

Destinatari:

**Sigg. Docenti**

**Barletta e Canosa di Puglia**

# **Personale A.T.A.**

#### Oggetto: **Scrutini finali 2019-2020: modalità organizzative e operative e relativi adempimenti**

Ai sensi

- degli artt. 78 e 79 del R.D.  $4/05/1925$ , n. 653 integrati e modificati dall'art. 2 del R.D. 21/11/1929, n. 2049;
- degli artt. 193 e 395, comma 2, lett. e) del T.U. n. 297 del 16 aprile 1994;
- dell'O.M. n. 56 del 23/05/2002 che riconferma integralmente l'O.M. n. 90 del 21/05/2001;
- della C.M. n. 125 del 20/07/2001;
- del D.M. 3 ottobre 2007, n. 80;
- dell'O.M. 5 novembre 2007, n. 92;
- del D.P.R. n. 323 del 23/07/1998 e dei DD.MM. n. 49 del 24/02/2000, n. 42 del 22 maggio 2007 e n. 99 del 16/12/2009;
- del D.P.R. n. 122 del 22/06/2009 Regolamento recante coordinamento delle norme vigenti per la valutazione degli studenti e del D.M. n. 5 del 16 gennaio 2009;
- del D.P.R. n. 87/2010 del D.P.R. n. 89/2010;
- del D.M. n. 9 del 27 gennaio 2010;
- delle Linee Guida per il passaggio al Nuovo Ordinamento degli Istituti Professionali Biennio iniziale emanate con direttiva MIUR n. 65 del 28 luglio 2010;
- delle Indicazioni Nazionali per il Licei emanate con D.I. MIUR-MEF n. 211 del 7 ottobre 2010;
- delle Linee Guida per il passaggio al Nuovo Ordinamento degli Istituti Professionali Secondo Biennio e Quinto anno emanate con direttiva n. 5 del 16 gennaio 2012;
- della Direttiva 1° agosto 2012, n. 70 Linee Guida Opzioni Istituti Professionali;
- del Protocollo di valutazione degli apprendimenti e del comportamento deliberato dal Collegio dei Docenti contenente i criteri di ammissione alle classi successive, agli Esami di Qualifica e agli Esami di Stato;
- delle "Linee Guida per lo svolgimento degli esami di qualifica professionale, approvate con delibera di G.R. Puglia n. 45 del 13/02/2014", pubblicate sul B.U.R.P. n.30 del 04/03/2014;
- della circolare ad oggetto "Istruzioni e modalità organizzative e operative per lo svolgimento degli esami IeFP: nota esplicativa per l'anno scolastico 2013/2014 pubblicata con prot. 4252 in data 16/04/2014 dall'U.S.R. per la Puglia - Ufficio III - Politiche formative e rete scolastica;
- della C.M. n. 3 del 17/03/2016 con oggetto "Percorsi di istruzione per gli adulti di II livello: valutazione periodica e finale, valutazione intermedia, ammissione agli esami di stato e validità dell'anno scolastico
- del Decreto Legislativo n. 61 del 13 aprile 2017: "Revisione dei percorsi dell'istruzione professionale nel rispetto dell'articolo 117 della Costituzione, nonche' raccordo con i percorsi dell'istruzione e formazione professionale, a norma dell'articolo 1, commi 180 e 181, lettera d), della legge 13 luglio 2015, n. 107"
- del Decreto Legislativo n. 62 del 13 aprile 2017: "Norme in materia di valutazione e certificazione delle competenze nel primo ciclo ed esami di Stato, a norma dell'articolo 1, commi 180 e 181, lettera i), della legge 13 luglio 2015, n. 107"
- del Decreto Ministeriale n. 92 del 24 maggio 2018: "Regolamento recante la disciplina dei profili di uscita degli indirizzi di studio dei percorsi di istruzione professionale, ai sensi dell'articolo 3, comma 3, del decreto legislativo 13 aprile 2017, n. 61, recante la revisione dei percorsi dell'istruzione professionale nel rispetto dell'articolo 117 della Costituzione,

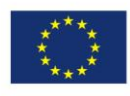

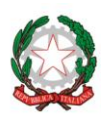

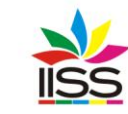

Istituto di Istruzione Secondaria Superiore<br>Nicola Garrone | Barletta/Canosa di Puglia<br>Liceo Artistico | Istituto Professionale Servizi Commerciali e Socio-Sanitari

nonche' raccordo con i percorsi dell'istruzione e formazione professionale, a norma dell'articolo 1, commi 180 e 181, lettera d), della legge 13 luglio 2015, n. 107.";

- dell'Ordinanza Ministeriale n. 10 del 16 maggio 2020 concernente gli esami di Stato nel secondo ciclo di istruzione per l'anno scolastico 2019/2020
- dell'Ordinanza Ministeriale n. 11 del 16 maggio 2020 concernente la valutazione finale degli alunni per l'anno scolastico 2019/2020 e prime disposizioni per il recupero degli apprendimenti
- Considerato che, con la Comunicazione n. 337 del 13 maggio 2020, sono stati convocati i Consigli di classe in modalità a distanza, per la sola componente docenti, per gli **SCRUTINI FINALI DELL'A.S. 2019/2020** secondo il calendario che di seguito si ribadisce:

# **CALENDARIO SCRUTINI FINALI A.S. 2019-2020**

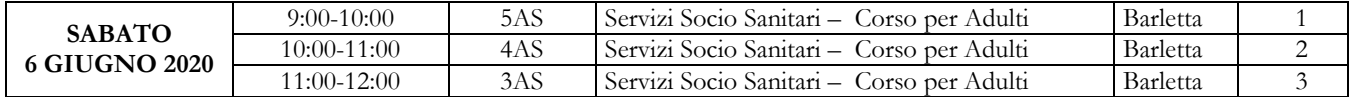

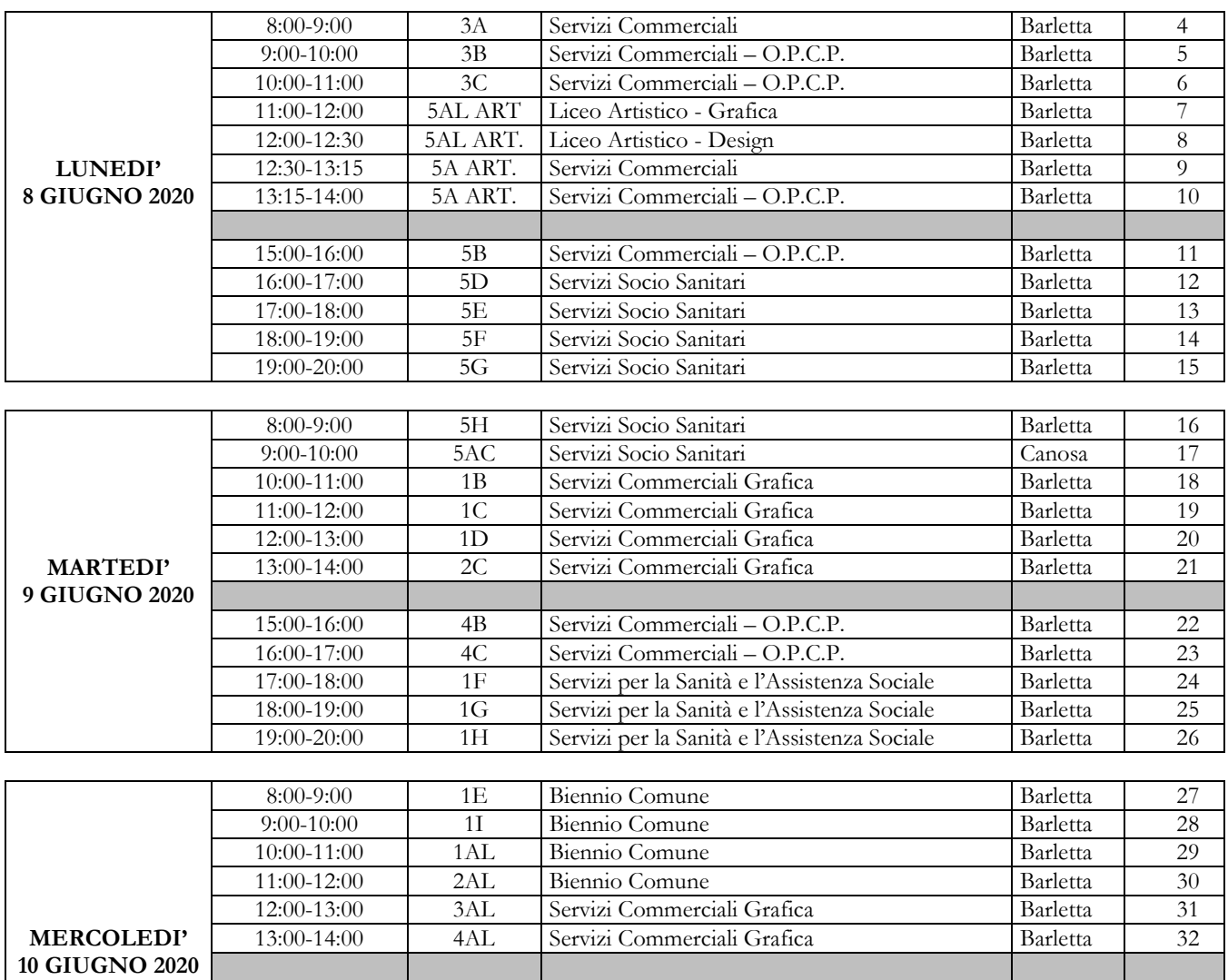

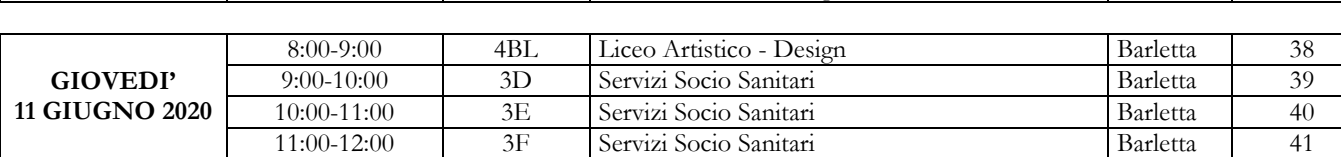

15:00-16:00 1BL Biennio Comune Barletta 33<br>16:00-17:00 1CL Biennio Comune Barletta 34 16:00-17:00 1CL Biennio Comune Barletta 34 17:00-18:00 **2BL** Biennio Comune Barletta 35 18:00-19:00 **2CL** Biennio Comune Barletta 36 19:00-20:00 3BL Liceo Artistico - Design Barletta 37

I.I.S.S. "N. Garrone" | Via M. Cassandro, 2 - 76121 - Barletta - (BT) Tel.: 0883 575875 | fax: 0883575895 | bais046009@istruzione.it | bais046009@pec.istruzione.it Cod. MIUR BAIS046009 | c.f. 81003710720 | www.iissgarrone.edu.it

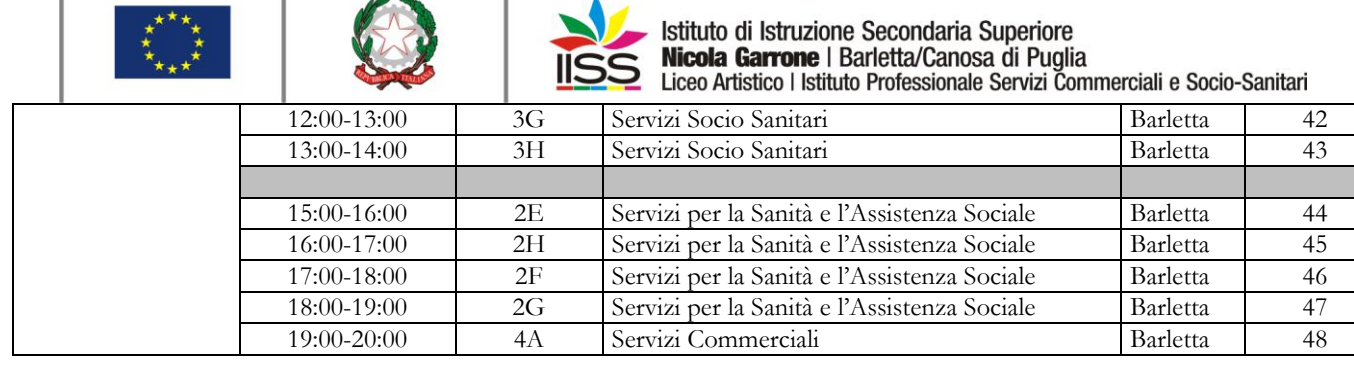

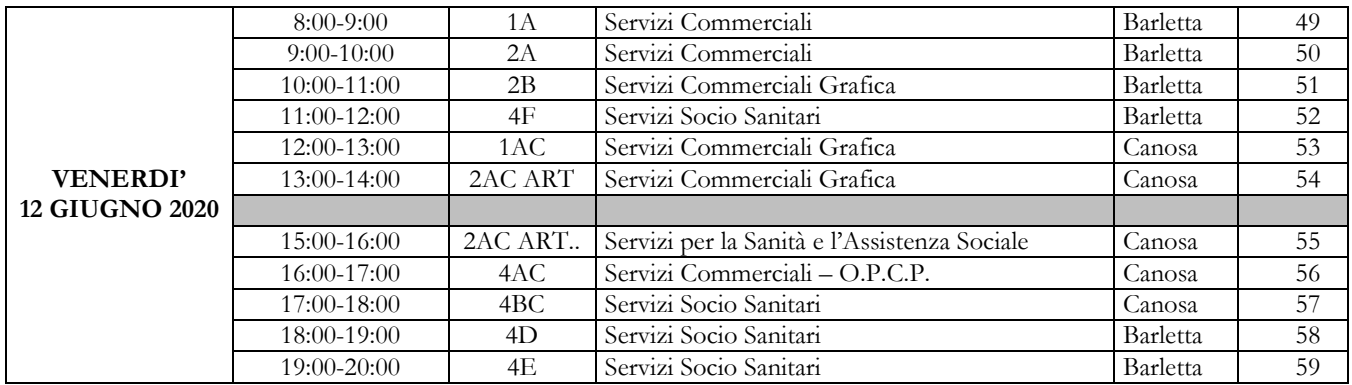

**Si comunica che tutti gli scrutini si svolgeranno in modalità a distanza utilizzando l'applicazione Hangouts Meet della piattaforma Google-Suite alla quale si accederà inserendo il nickname che sarà comunicato dalla segreteria didattica a ciascun docente del consiglio di classe, sotto forma di messaggio, nella bacheca del registro elettronico Classeviva, 5 minuti prima dell'orario di inizio dello scrutinio.**

**Per inderogabili esigenze, determinate dalla necessità di accedere alla documentazione cartacea contenuta nei fascicoli personali degli studenti, il dirigente scolastico e ciascun coordinatore di classe saranno presenti nella sede centrale. Pertanto con la presente comunicazione i coordinatori sono convocati 15 minuti prima dell'orario previsto per l'inizio dello scrutinio.**

# **ADEMPIMENTI**

### **I docenti di tutte le classi dovranno:**

J.

I

- **inserire, entro e non oltre le ore 16.00 del giorno precedente la data dello scrutinio, la proposta di voto**  nel campo **"VP"** e **il giudizio** nel campo **"note".**
- la proposta di voto per ciascuno studente dovrà derivare da un numero congruo di verifiche scritte, **orali o pratiche riportate sul registro personale,** così come deliberato dal Collegio dei docenti e riportato nel **Protocollo di valutazione degli apprendimenti e del comportamento.**
- **nel periodo dal 6 al 14 giugno 2020:**
	- **inserire la relazione finale** (il modulo può essere scaricato dall'area riservata del sito istituzionale sezione: modelli di programmazione disciplinare) **nella piattaforma CLASSEVIVA** (sia per i docenti disciplinari che per quelli di sostegno);
	- **inserire il programma** sottoposto all'approvazione degli studenti attraverso un "Meet" (riportare estremi: data, ora e nickname) **nella piattaforma CLASSEVIVA** - sezione programma svolto;
	- conservare tutte le **prove scritte e grafiche,** debitamente corrette e date in visione agli studenti, effettuate prima della sospensione dell'attività didattica in presenza per procedere alla consegna quando sarà consentito dalle disposizioni normative;
	- individuare le attività didattiche eventualmente non svolte rispetto alle progettazioni di inizio anno e i correlati obiettivi di apprendimento e inserirli in una nuova progettazione finalizzata alla definizione di un **Piano di Integrazione degli Apprendimenti** (il modulo può essere scaricato dall'area riservata del sito istituzionale - sezione: modelli di programmazione disciplinare) **nella piattaforma CLASSEVIVA**;

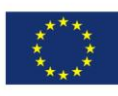

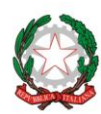

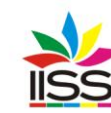

Istituto di Istruzione Secondaria Superiore Nicola Garrone | Barletta/Canosa di Puglia Liceo Artistico | Istituto Professionale Servizi Commerciali e Socio-Sanitari

- **per le classi seconde**, 48 ore prima dello scrutinio, **inviare al coordinatore**, per ogni studente che abbia assolto l'obbligo di istruzione della durata di 10 anni ai sensi del D.M. n. 9 del 27 gennaio 2010, **il livello raggiunto per la compilazione della certificazione delle competenze**;
- **caricare al termine dello scrutinio,** se tutor degli studenti delle classi prime e seconde dell'Istituto professionale, **i PFI** completi **nella piattaforma CLASSEVIVA** sezione: documenti PFI, dopo aver verificato con il coordinatore di classe la coerenza con il PAI.

**I Coordinatori di classe dovranno:**

- verificare che tutti i docenti del C.d.C. abbiano inserito le proposte di voto e i giudizi **entro le ore 16.00 del giorno precedente la data dello scrutinio** e informare il Dirigente o il Vicario in caso di verifica con esito negativo;
- inserire la proposta **di voto del comportamento** nella colonna "COM" e, nel caso di voto pari a 6 o 7, il giudizio utilizzando gli indicatori precaricati sulla piattaforma che possono anche essere opportunamente modificati direttamente sul registro;
- per le classi del triennio, inserire nella colonna "FOR" i dati **per l'attribuzione del credito scolastico**  compilando i due campi **"credito formativo" e "credito scolastico"**. Per la compilazione dei due campi è presente un menu a tendina con delle voci precaricate, selezionare fra queste e, se non è presente la voce richiesta, inserirne una nuova. Quest'ultima poi comparirà nei menu a tendina per i successivi studenti. In alternativa il coordinatore può selezionare l'icona "Crediti" in alto a sinistra che apre un elenco con i nomi di tutti gli studenti e due colonne dove inserire i crediti. Sarà cura del coordinatore esaminare preliminarmente le **certificazioni dei crediti formativi** per verificare la loro rispondenza ai criteri deliberati dal Collegio dei Docenti ed esplicitati nella comunicazione n. 209 del 14 maggio 2020 ed inseriti nel P.T.O.F. 2019/2022. Nelle colonne 3 e 4 sono riportati i crediti degli anni precedenti ricalcolati, per le classi quinte, secondo le tabelle allegate all'O.M. n. 10 del 16 maggio 2020. Il calcolo del credito avverrà in sede di scrutinio in base alla media dei voti, la frequenza, l'impegno e i crediti formativi acquisiti e documentati.
- farsi consegnare dai tutor dei **Percorsi per le Competenze Trasversali e l'Orientamento** (PCTO), prima dello scrutinio, la scheda di valutazione contenente informazioni relative alla frequenza ed alla valutazione finale.
- **inserire il giudizio, prima della chiusura dello scrutinio**, **per gli studenti non ammessi** all'anno successivo o agli esami di qualifica. A tale scopo si ricorda che:
	- o in caso di non ammissione al successivo anno scolastico, le motivazioni congruenti, articolate e precise, dovranno essere verbalizzate esplicitamene ed analiticamente per ciascuno studente; in tal caso, sul tabellone da affiggere all'albo, verrà riportata unicamente l'indicazione non ammesso alla classe successiva per le classi prime, seconde, terze e quarte;
	- o per le **classi quinte** gli studenti sono ammessi all'Esame di Stato, anche in assenza dei requisiti di cui all'articolo 13, comma 2 del D.Lgs. 62/2017 (O.M. n. 10 del 16 maggio 2020, art. 3, comma 1, lett. a);
	- o Per gli alunni ammessi alla classe successiva in presenza di valutazioni inferiori a sei decimi, ai sensi di quanto disposto dall'articolo 2, comma 2 del D.Lgs. 62/2017, il consiglio di classe predispone un **Piano di Apprendimento Individualizzato** in cui sono indicati, per ciascuna disciplina, gli obiettivi di apprendimento da conseguire o da consolidare, ai fini della proficua prosecuzione del processo di apprendimento nella classe successiva, nonché le specifiche strategie per il raggiungimento dei relativi livelli di apprendimento. Il Piano di Apprendimento Individualizzato va compilato utilizzando il modulo disponibile sul registro elettronico **CLASSEVIVA**, allegato al documento di valutazione finale a scrutinio completato, in tal modo comparirà nell'apposita sezione consultabile dalle famiglie. La procedura per la compilazione del modulo è esplicitata nella guida allegata alla presente comunicazione;
- provvedere alla **stampa del quadro dei voti** con gli esiti dello scrutinio stesso, che dovrà essere sottoscritto dallo stesso coordinatore;
- **scaricare il verbale dalla piattaforma** e integrarlo nella parte in cui si parla della **valutazione complessiva della classe**. Il verbale unitamente al quadro dei voti, dovrà essere incollato nel registro degli scrutini in coda al verbale del primo quadrimestre;
- **per le classi seconde**, al termine delle operazioni di scrutinio finale, coadiuvato dai docenti del C.d.C. collegati a distanza, **compilare**, per ogni studente che abbia assolto l'obbligo di istruzione della durata di 10 anni, ai sensi del D.M. n. 9 del 27 gennaio 2010, **la sezione competenze della piattaforma CLASSEVIVA** riportante l'attribuzione dei livelli raggiunti da individuare in coerenza con la valutazione finale degli apprendimenti espressa ai sensi del D.P.R. n. 122 del 22 giugno 2009 artt. 4, 5 e 8. Per compilare tale modello il coordinatore deve cliccare sull'icona competenze e compilare i campi vuoti indicando per ogni asse il livello raggiunto aggiungendo eventualmente delle annotazioni (guida allegata). La stampa del certificato delle competenze sarà a cura della segreteria didattica.

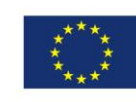

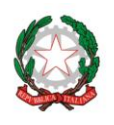

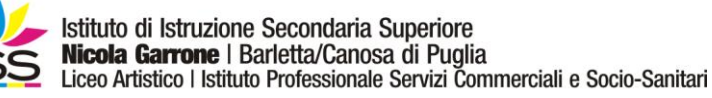

# **INDICAZIONI PER IL CORSO PER GLI ADULTI (CLASSI 3^ E 4^ SERALE)**

Ai sensi della C.M. n. 3 del 17/03/2016 del M.I.U.R., per la **classe 3^A del corso per adulti** (serale), frequentante il primo anno del secondo periodo, è prevista la **valutazione intermedia** di cui al punto 2) della citata C.M..

La valutazione intermedia è finalizzata ad accertare il livello di acquisizione delle competenze relative alle discipline indicate nel piano delle UDA contenute nel patto formativo individuale (3.2 Linee guida, DI 12 marzo 2015), da acquisire ad esito del percorso di studio personalizzato (PSP) al termine dell'anno di riferimento.

Qualora in sede di scrutinio, ad esito della valutazione intermedia, venga accertato un livello insufficiente (inferiore a 6) di acquisizione delle suddette competenze, il consiglio di Classe comunica all'adulto le carenze individuate ai fini della revisione del patto formativo individuale e della relativa formalizzazione del percorso di studio personalizzato da frequentare nel secondo anno del periodo didattico di riferimento **a cui l'adulto può comunque avere accesso**. Alla fine dello scrutinio per gli studenti dovrà essere compilato un certificato di frequenza con attestazione delle competenze conseguite in base al modello stabilito dalla Commissione del Patto Formativo Individuale nella riunione dell'11/04/2016.

Per la **classe 4^A del corso per adulti** (serale), si applicano le disposizioni previste per il corso diurno. Agli adulti della classe **4^A** che in sede di scrutinio finale sono ammessi al periodo successivo viene rilasciata la **certificazione** prevista dall'articolo 6, comma 6 del DPR 263/12 che costituisce condizione di accesso al periodo didattico successivo*.*

#### **INDICAZIONI GENERALI**

- **I coordinatori di Classe** sono invitati a ritirare dalla prof.ssa Sabina DICUONZO il registro dei verbali degli scrutini.
- La compilazione **del verbale** dello scrutinio, scaricato dalla piattaforma al termine dello stesso, deve essere **contestuale alle operazioni** di scrutinio e la seduta potrà essere sciolta solo dopo l'approvazione e la sottoscrizione dello stesso da parte del coordinatore**.**
- È opportuno rammentare che i docenti ed il personale amministrativo e tecnico sono tenuti al **segreto d'ufficio** e pertanto devono attenersi scrupolosamente al rispetto di tale obbligo (art. 28, L.7 agosto 1990, n. 241 e D. Lgs. n. 196 del 2003). Qualsiasi fuga di notizie e/o di dati sensibili attinenti la fase di valutazione finale o le prove d'esame determineranno il ricorso alle previste sanzioni disciplinari e potranno essere perseguite in altre sedi legali.

Le operazioni di scrutinio finale dovranno essere condotte con **scrupolosa diligenza** in modo da **evitare errori formali e sostanziali e superficialità**. Tutte le **delibere** dei Consigli di Classe dovranno essere **ampiamente articolate e adeguatamente motivate** poiché il giudizio del Consiglio deve fondarsi su **precisi elementi di valutazione** opportunamente e chiaramente esplicitati.

# **TUTTI I DOCENTI SONO INVITATI AD ATTENERSI RIGOROSAMENTE AGLI ORARI E AD OGNI ALTRA INDICAZIONE DELLA PRESENTE COMUNICAZIONE DI SERVIZIO PER CONSENTIRE L'ESPLETAMENTO DELLE ATTIVITÀ NEI TEMPI DOVUTI, NELL'OSSERVANZA DELLE NORME E NEL PIENO RISPETTO DEL LAVORO DI TUTTI.**

Si ricorda infine che tutti **i docenti curricolari o specializzati sono a disposizione** dell'Istituto **fino alla data di inizio delle ferie** e che dovranno essere disponibili nei giorni degli scrutini, dei lavori delle commissioni dell'Esame di Stato (per eventuali sostituzioni), nei giorni in cui saranno svolti gli esami preliminari alla sessione straordinaria dell'Esame di Stato per i candidati esterni nonché di qualsiasi altra attività comunicata dal dirigente.

**Si richiede la fattiva collaborazione dell'animatore digitale, del team dell'innovazione, dell'intero staff del dirigente, delle funzioni strumentali, del DSGA e di tutto il personale ATA per il buon andamento delle operazioni relative alla procedura oggetto della presente comunicazione.**

**Alla presente comunicazione è allegata la guida con le istruzioni da seguire scrupolosamente, da parte dei docenti e dei coordinatori, ai fini di un corretto svolgimento degli scrutini stessi.**

#### IL DIRIGENTE

**Prof. Antonio Francesco Diviccaro** (*Firma autografa sostituita a mezzo stampa ai sensi dell'art.3, comma 2, del Decreto Legislativo 39/93 Originale con firma autografa agli atti della scuola* )

a.a. Santo